#### **GetFeatureInfo not send Geometry when set into project**

*2019-02-05 11:41 AM - Walter Lorenzetti*

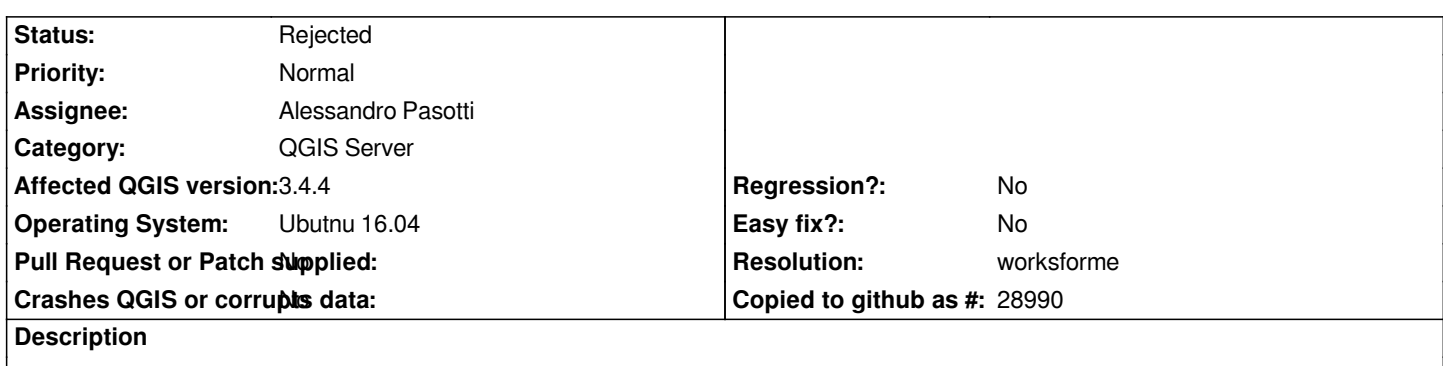

*After set 'Add geometry to feature response' into project settings, the GetFeatureInfo request doesn't send feature geometry data.*

# **History**

## **#1 - 2019-02-05 05:18 PM - Alessandro Pasotti**

*Can you please attach a sample project and data to reproduce the issue?*

# **#2 - 2019-02-06 09:31 AM - Walter Lorenzetti**

*- File bug\_qgis3\_no\_geom\_info.zip added*

*A simple project with only one layer.*

#### **#3 - 2019-02-08 08:46 AM - Alessandro Pasotti**

*- Resolution set to worksforme*

*- Status changed from Open to Rejected*

*See "WITH\_GEOMETRY" Add geometry to the output*

*https://docs.qgis.org/testing/en/docs/user\_manual/working\_with\_ogc/server/services.html#web-map-service-wms*

# **Files**

*[bug\\_qgis3\\_no\\_geom\\_info.zip](https://docs.qgis.org/testing/en/docs/user_manual/working_with_ogc/server/services.html#web-map-service-wms) 2.74 MB 2019-02-06 Walter Lorenzetti*